## WILD BUSH HAIR for 3FW\_G9FemGen - © MIKE1954 2023 Thank you for purchasing WILD BUSH HAIR 4 3FW\_G9FemGen. Look for more exciting sets coming soon to Renderotica.com!

Hair prop for 3feetwolf's New Genitalia for Genesis 9 that follows applied morphs.

Opacity maps can be edited in any picture editor - all shapes are possible. The opacity Maps can be found here:

…\ Runtime\Textures\MIKE1954\Genital Hair for 3FW\_G9FemGen

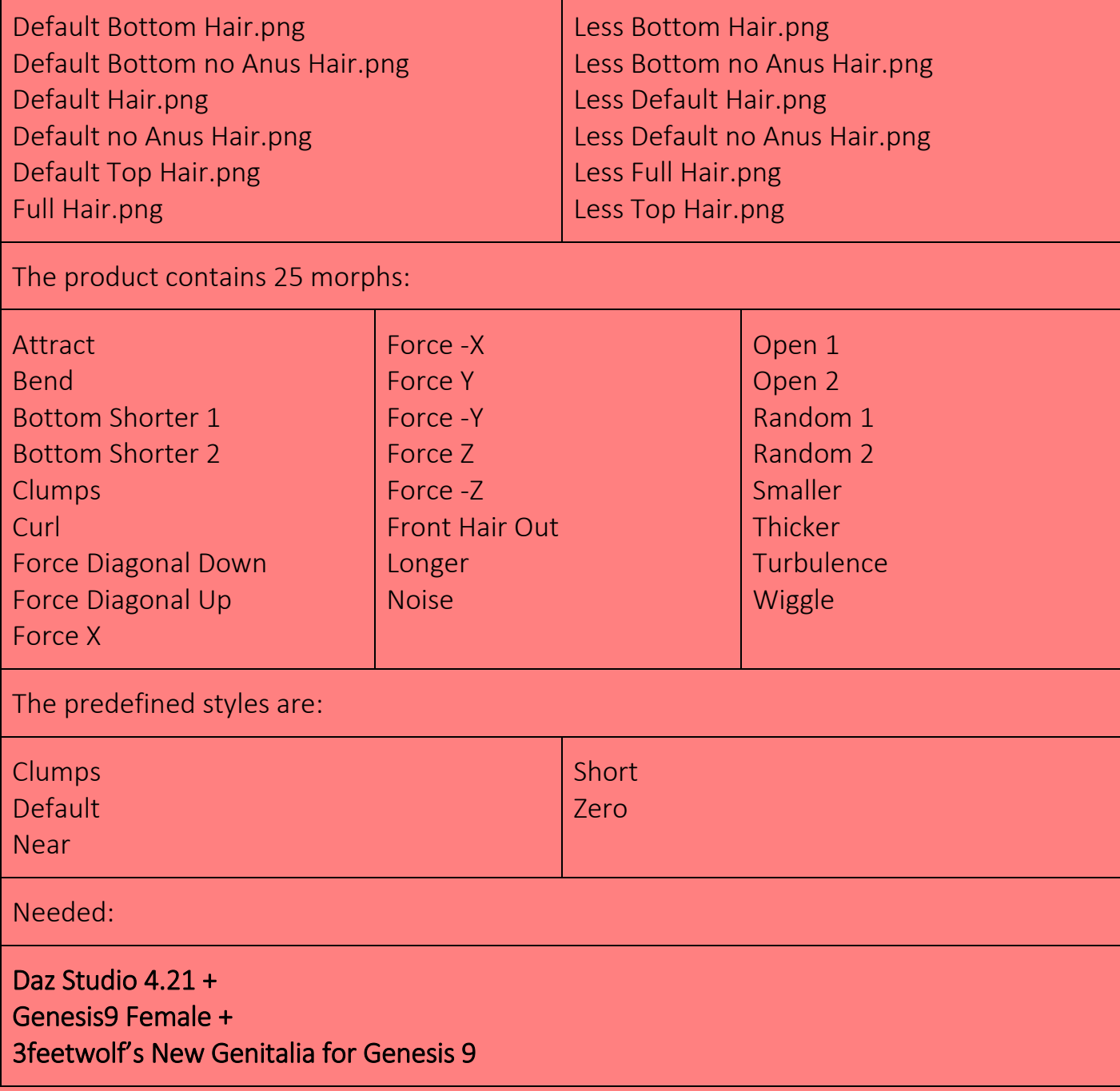

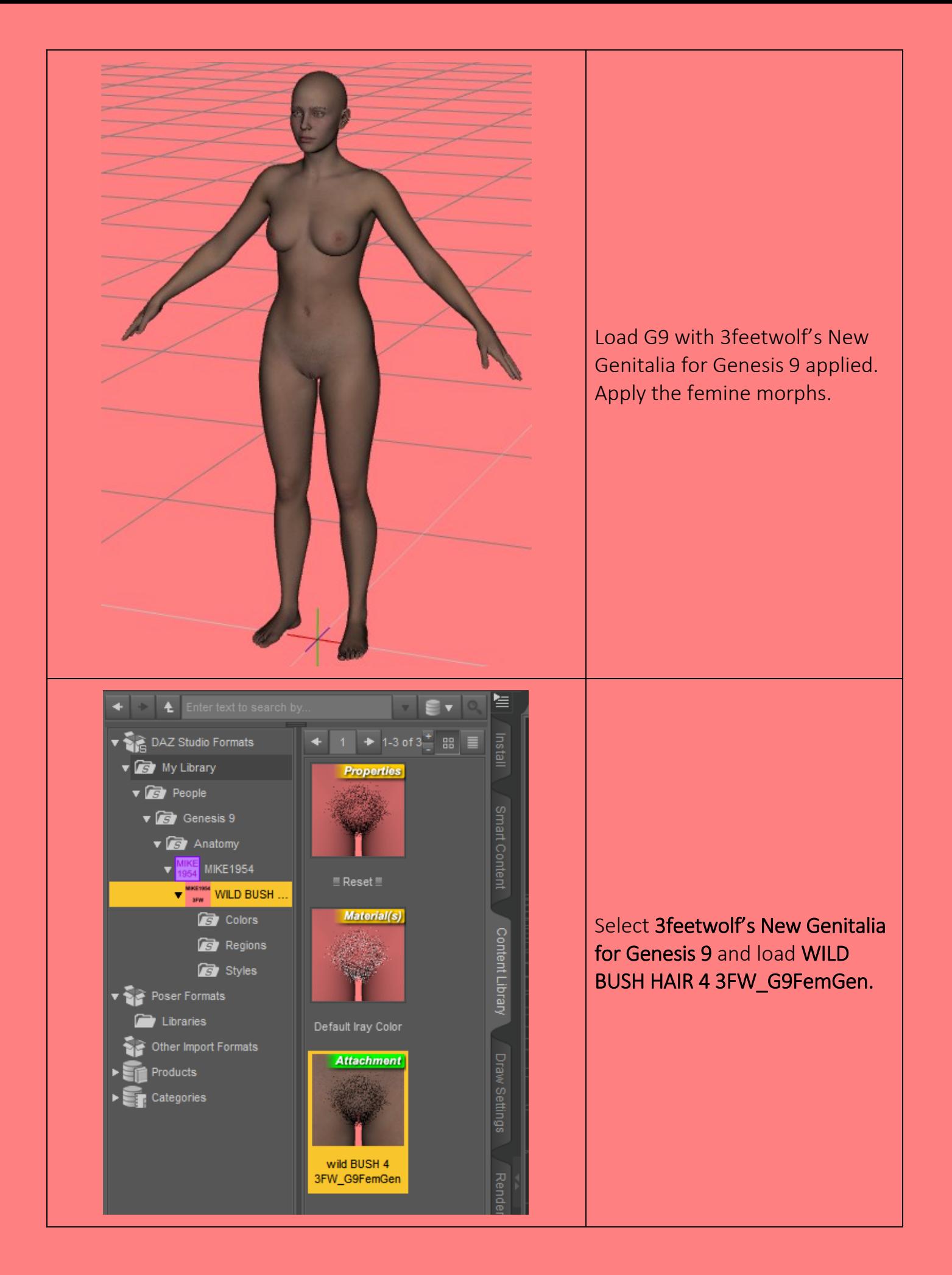

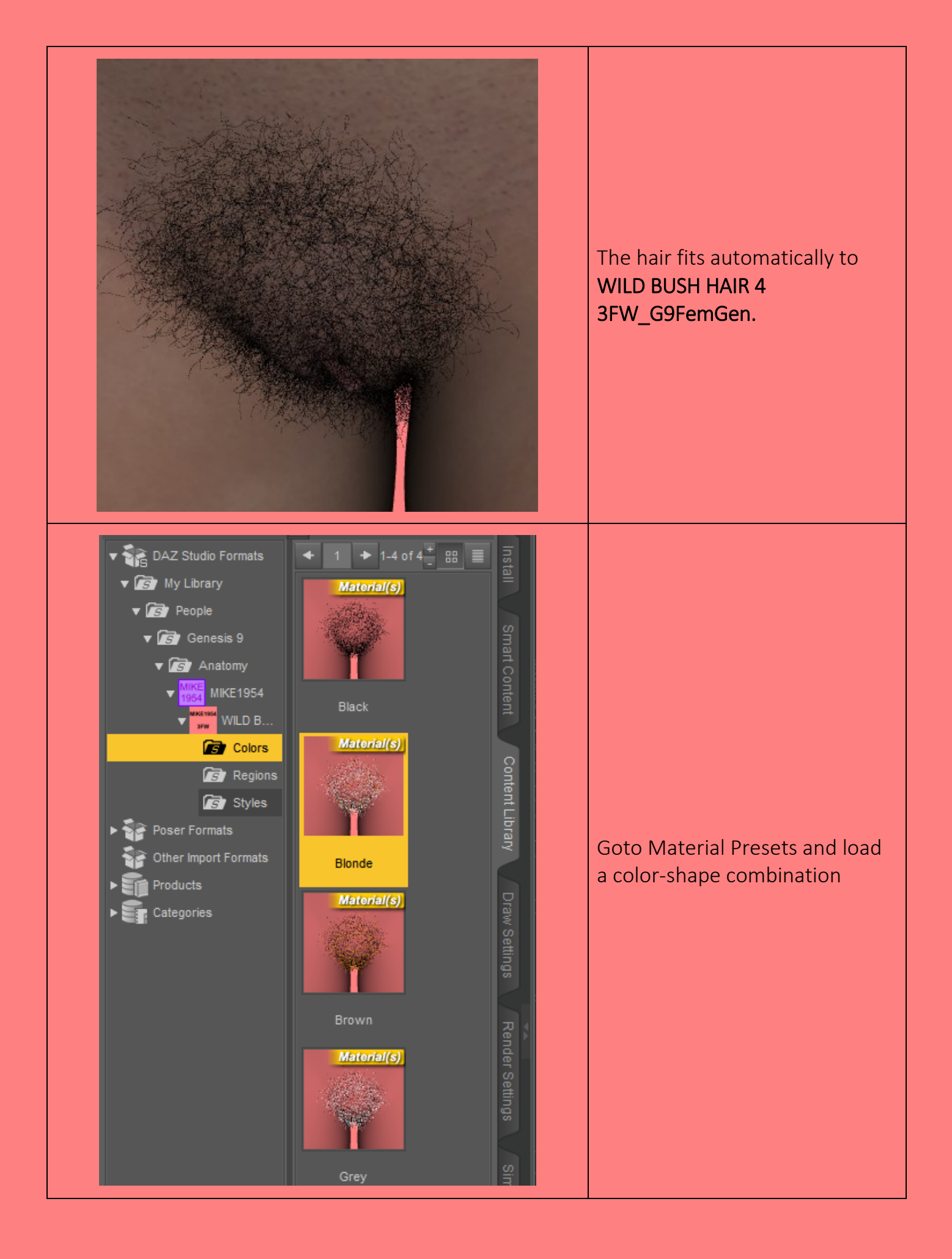

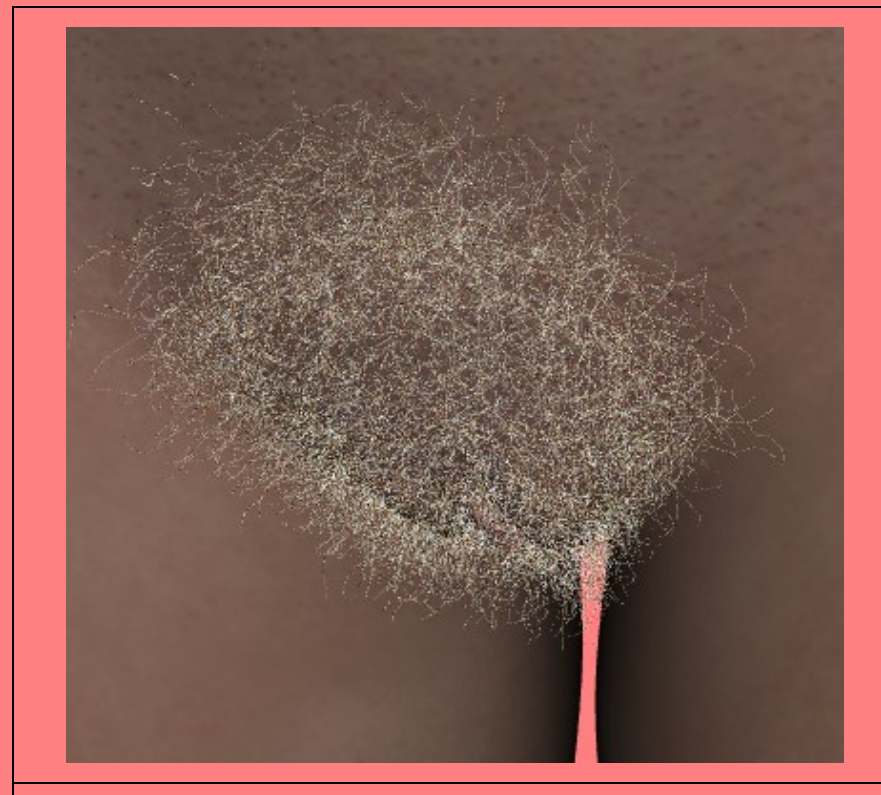

The color-shape combination is applied.

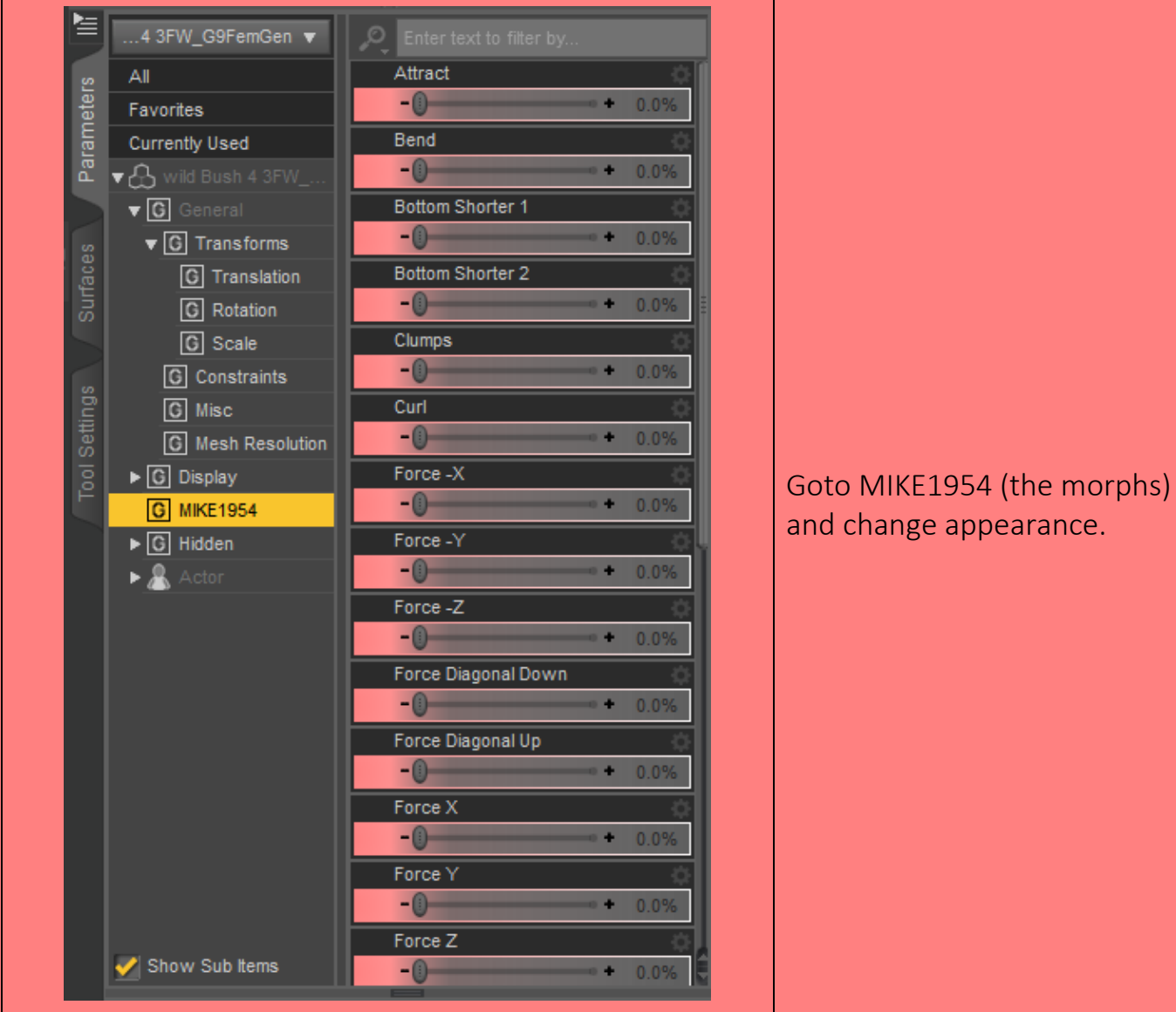

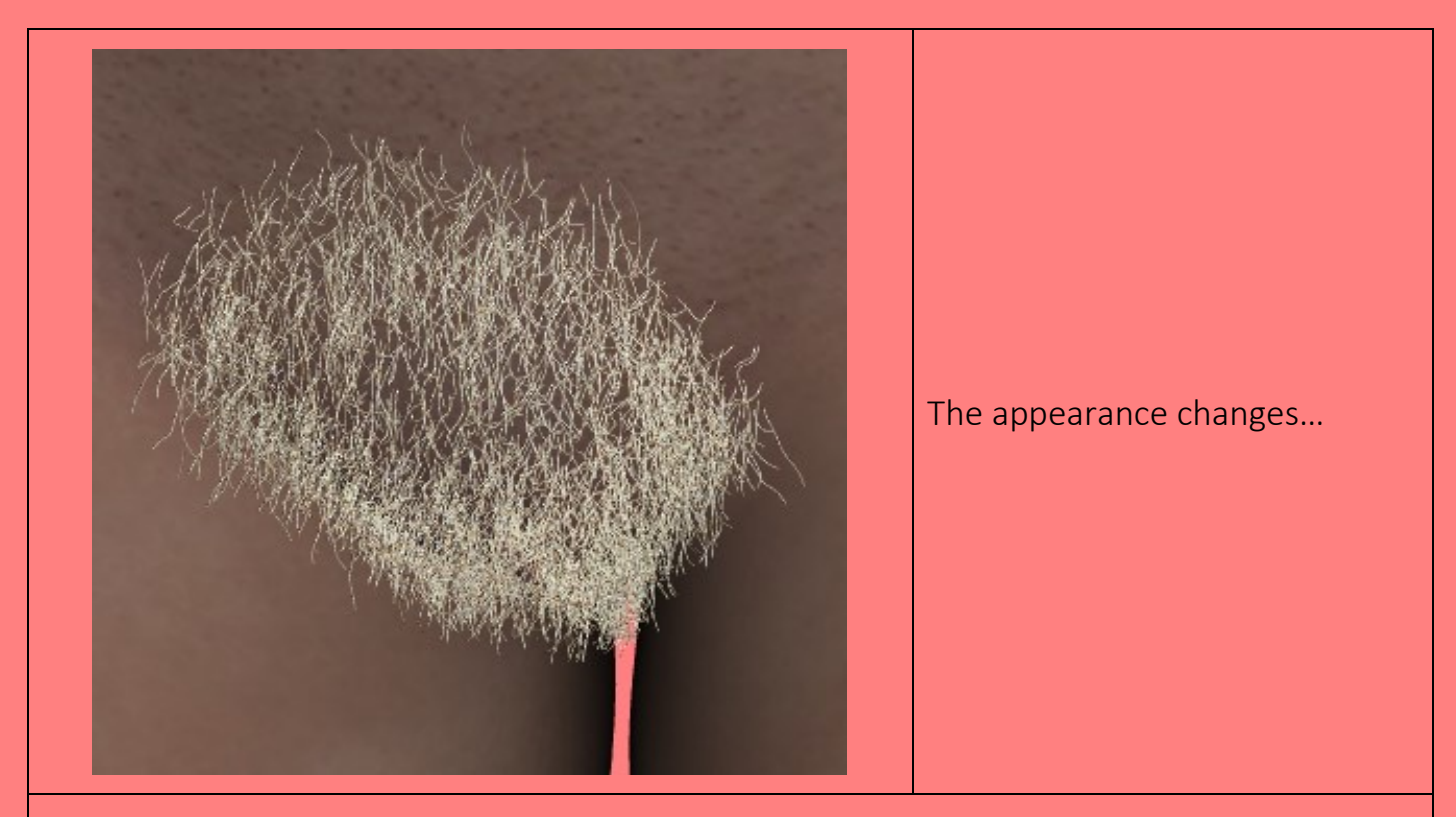

Deformation of single hairs may be compensated in using

- Tool Settings: Geometry editor
- Select the affected hair
- Repeat Ctrl+ to select the whole hair
- Mouse Right Click
- Geometry Assignment
- Assign to Surface
- Choose Hidden
- Surface WILD BUSH HAIR 4 3FW\_G9FemGen Hidden
- Set opacity to zero
- Tools: Universal

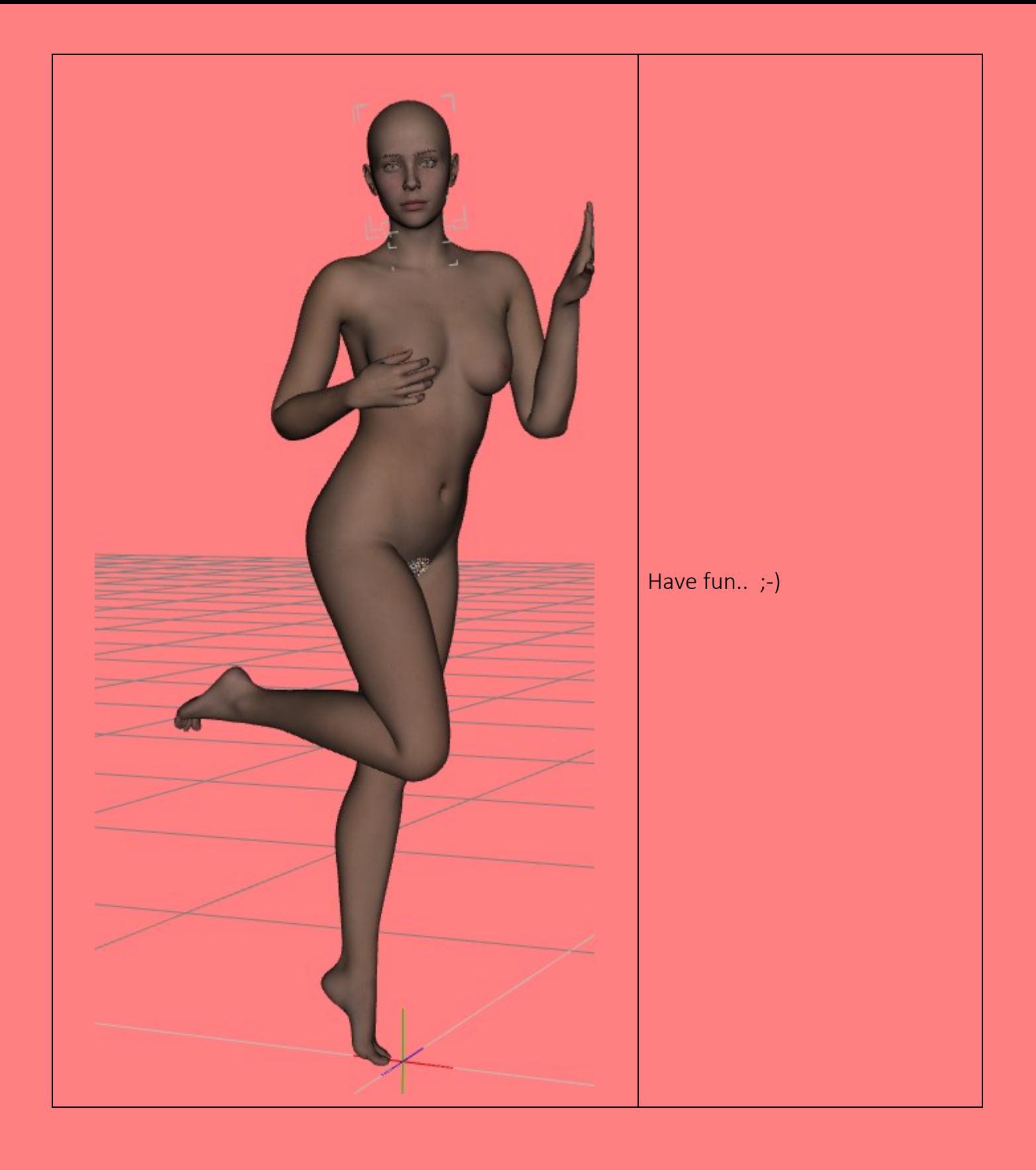